# **Пристеночные функции**

Наумкин В.С.

Лекция №14, 2021

### Содержание

### Введение

Стандартные пристеночные функции

Температурные пристеночные функции

Пристеночные функции для диссипации

Пристеночные функции для k

**Enhanced Wall Function** 

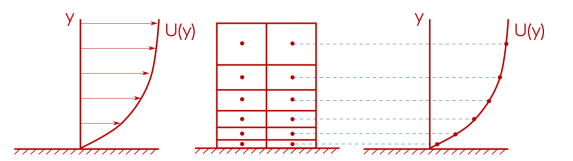

- ▶ Градиенты скорости, температуры и т.п. могут иметь большую величину на стенке.
- ▶ Для точного решения необходима очень мелкая сетка.
- ▶ Тонкие ячейки вблизи стенки могут привести к высокому аспектному отношению, плохому качеству ячеек и большому их количеству.

#### Введение

### Мотивация

- Можно ли моделировать изменения величин от центра ячейки до стенки используя нелинейные функции (кусочно-линейные)?
- Если да, то ячейки вблизи стенки могут быть не такими тонкими.

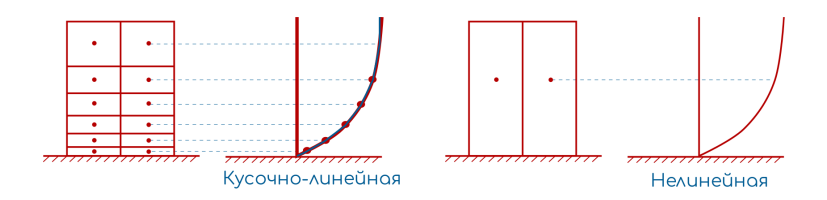

#### **Введение**

### Универсальный закон стенки

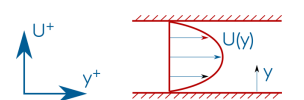

▶ Пристеночные функции - эмпирика, которая совпадает с наблюдаемыми профилями вблизи стенки.

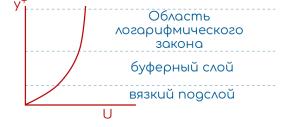

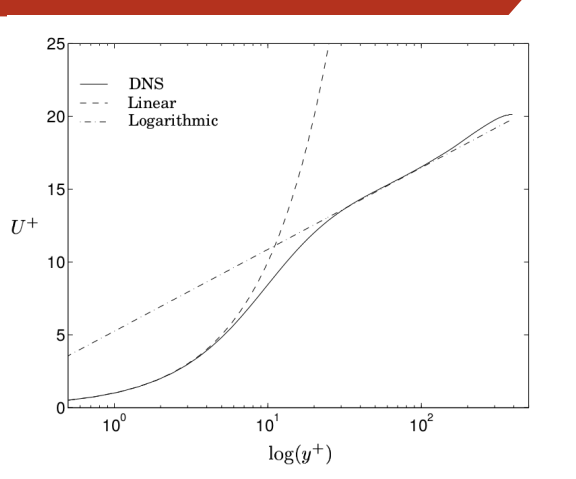

**Стандартные пристеночные функции**

Стандартные пристеночные функции

$$
U^+ = y^+ \text{ при } y^+ < 5 \tag{1}
$$

$$
U^{+} = \frac{1}{\kappa} \log \left( E y^{+} \right) \text{ при } 30 < y^{+} < 200 \tag{2}
$$

 $\triangleright$   $\kappa = 0.4187$  и  $E = 9.793$  - эмпирические коэффициенты.

$$
y^{+} = \frac{y \cdot U_{\tau}}{v} \text{ и } U^{+} = \frac{U}{U_{\tau}}
$$
  
• 
$$
U_{\tau} = \sqrt{\frac{\tau_{w}}{\rho}} \text{-скорость трения (т.к. обычна)}
$$

ая скорость вблизи стенки равна нул<mark>ю).</mark>

#### **Стандартные пристеночные функции**

### Буферный слой

• Пристеночные функции пересекаются в точке  $y^+=11.25$ 

$$
U^+ = y^+ \text{ при } y^+ < 11.25 \tag{3}
$$

$$
U^{+} = \frac{1}{\kappa} \log \left( E y^{+} \right) \text{ при } y^{+} < 11.25 \tag{4}
$$

- ▶ Данное приближение даёт большую погрешность в буферном слое  $(5 < y^+ < 30).$
- ▶ Если  $y^+ < 5$ , то решаются уравнения, если  $y^+ > 30$  используются пристеночные функции.

 $\blacktriangleright$  Эта функция "размазана"и действует до  $y^+ < 300$ .

$$
y^{+} = U^{+} + 0.1108 \left( e^{0.4U^{+}} - 1 - 0.4U^{+} - 1/2 (0.4U^{+})^{2} - 1/6 (0.4U^{+})^{3} \right)
$$
 (5)

- На пример функция Сполдинга:
- ▶ Как альтернативу можно использовать одну функцию во всём диапазоне  $y^+$ .

## Буферный слой

Стандартные пристеночные функции

- $\blacktriangleright$  На стенке скорость равна нулю. В центре ячейки  $U_P$  вычисляется из уравнения движения.
- Если скорость по ячейке изменяется линейно, то напряжения сдвига:

$$
\tau_{w} = \nu \left(\frac{\partial U}{\partial y}\right)_{y=0} = \nu \left(\frac{U_{P} - 0}{y_{P}}\right) = \nu \frac{U_{P}}{y_{P}}
$$
(6)

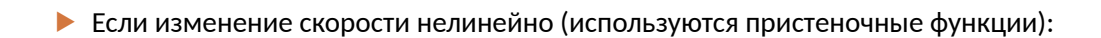

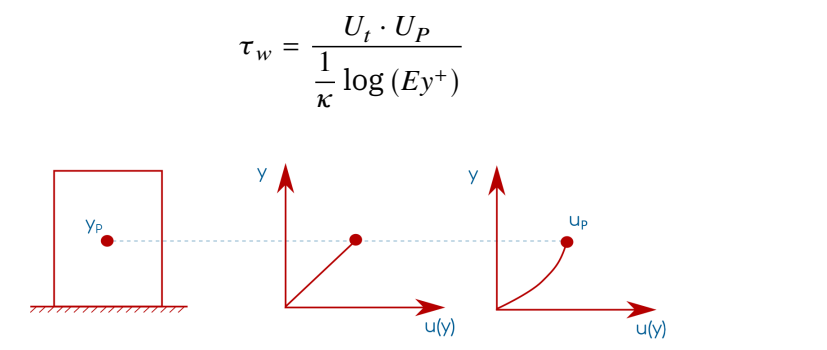

 $(7)$ 

- Мы хотим использовать один стиль для вычисления градиента и получить корректный ответ по всему конечно-объёмному коду.
- Необходима такая пристеночная функция, которая даёт такой же результат, что и линейное приближение. Будем считать равными:

$$
\nu_w \frac{U_P}{y_p} = \frac{U_t \cdot U_P}{\frac{1}{\kappa} \log \left( E y^+ \right)}\tag{8}
$$

$$
\nu_{w} = \frac{U_{t} \cdot y_{P}}{\frac{1}{\kappa} \log (E y^{+})}
$$
\n(9)

 $\blacktriangleright$   $\Rightarrow$  CFD коды модифицируют вязкость вблизи стенки при использовании логарифмического закона. $\Rightarrow$  можно использовать:  $\tau_w = \nu_w \left( \frac{\partial U}{\partial y} \right)$ 

• Если записать вязкость вблизи стенки как сумму ламинарного и турбулентного компонентов:

$$
\nu_w = \nu + \nu_t \Rightarrow \tag{10}
$$

$$
\nu_t = \begin{cases} 0, y^+ < 11.25 \\ v \left( \frac{y^+}{\frac{1}{\kappa} \log \left( E y^+ \right)} - 1 \right), y^+ > 11.25 \end{cases} \tag{11}
$$

 $\blacktriangleright$   $\Rightarrow$  выбранное предположение позволяет CFD коду переключаться между подходящими функциями для напряжения на стенке.

#### **Стандартные пристеночные функции**

#### Рекомендации

- ▶ Нужно избегать использования  $y^+$  в буферном слое  $(5 < y^+ < 30)$  поскольку в данной области его поведение неадекватно.
- $\blacktriangleright$  Пристеночные функции при  $y^+ > 30$  не точны в градиентных течениях с сильным градиентом, при отрыве и искривлённой поверхности.
- **▶ Лучше использовать**  $y^+ \sim 1$ , если это возможно.
- ▶ Хорошо проверить приближение на 2D, ещё лучше сравниться с экспериментальными данными, если такие есть.

#### Температурные пристеночные функции

### Введение

- Данные DNS дали форму профилей температуры вблизи стенки.
- Профили получились аналогичными профилю скорости.

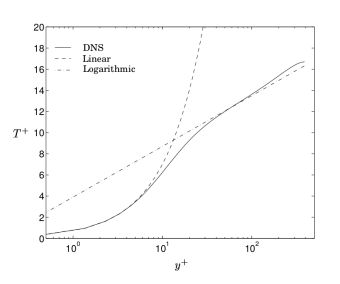

$$
T^* = Pr \cdot y^*, y^* < 5 \tag{12}
$$

$$
T^* = Pr_t\left(\frac{1}{\kappa}\log\left(E \cdot y^*\right) + P\right), 30 < y^* < 200\tag{13}
$$

### $\blacktriangleright$   $P$  - дополнительная функция.

$$
y^* = \frac{\rho y u_\tau}{\mu}; T^* = \frac{(T_w - T) \rho C p u_\tau}{q_w}; u_\tau = c_\mu^{1/4} \sqrt{k}
$$
 (14)

▶ Jayatilleke (1969):

$$
P = 9.24 \left[ \left( \frac{Pr}{Pr_t} \right)^{3/4} - 1 \right] \left[ 1 + 0.28e^{-0.007 \left( \frac{Pr}{Pr_t} \right)} \right]
$$
(15)

Пристеночные функции (FVM in CFD) и при пристеном и материал и материал и материал и материал и материал и ма

### • Для уравнения движения: вязкость

$$
\nu_{w} = \begin{cases} \nu, y^{*} < 11.25\\ \frac{u_{\tau} y_{P}}{\frac{1}{\kappa} \log \left( E y^{*} \right)} , y^{*} > 11.25 \end{cases} \tag{16}
$$

$$
\tau_w = \rho \nu \left(\frac{\partial u}{\partial y}\right)_{y=0} = \rho \nu_w \frac{u_P}{y_P}
$$
 (17)

 $\blacktriangleright \Rightarrow$  - напряжения сдвига рассчитываются точно, независимо от  $y^*$ .

$$
q_w = \lambda \left(\frac{\partial T}{\partial y}\right)_{y=0} = \rho C p \alpha \left(\frac{\partial T}{\partial y}\right)_{y=0}
$$
 (18)

• В вязком подслое: (линейное изменение)

$$
q_w = \rho C p \alpha \left(\frac{T_w - T_P}{y_P}\right), y^* < y_L^* \tag{19}
$$

### • Для области с логарифмическим законом изменения

$$
T_w^* = \frac{(T_w - T_P) \rho Cpu_\tau}{q_w} = Pr_t \left(\frac{1}{\kappa} \log \left(Ey^*\right) + P\right)
$$
 (20)

$$
q_w = \frac{(T_w - T_P) \rho Cpu_{\tau}}{Pr_t \left(\frac{1}{\kappa} \log \left(Ey^*\right) + P\right)}
$$
(21)

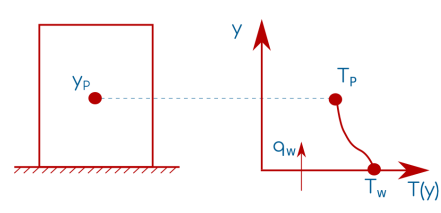

 $\blacktriangleright$  Необходимо получить аналогичное уравнению (21) уравнение для области с линейным изменением:

$$
\underbrace{\rho C p \alpha \frac{T_w - T_P}{y_P}}_{\text{Juheëhias}} = \underbrace{\frac{(T_w - T_P) \rho C p u_{\tau}}{P r_t \left(\frac{1}{\kappa} \log \left(E y^* \right) + P\right)}}_{\text{Jorapuφmuчeckaa}}
$$
(22)

▶ Такое же выражение получится, если температуропроводность будет равна:

$$
\alpha_w = \frac{u_\tau y_P}{Pr_t \left(\frac{1}{\kappa} \log \left(E y^*\right) + P\right)}, y^* > y_L^*
$$
\n(23)

- ▶  $y_L^*$  определяется значением  $Pr$  точка пересечения линейной и логарифмической функций.
- **Уравнения (19) и (23) определяют эффективную теплопроводность. Уравнение** (19) с верным значением  $\alpha_w$  однозначно определяет величину теплового потока на стенке.
- ▶ В сжимаемых потоках из-за вязкого нагрева у  $T^*$  появляется дополнительный член.

- Пользователь не может задать значения турбулентных характеристик на стенке  $k, \varepsilon, \omega.$
- Граничная ячейка может иметь больше одной граничной поверхности.
- ▶ Каждая поверхность обладает различными  $y^+$ ,  $v_{\mathit{eff}}$ .

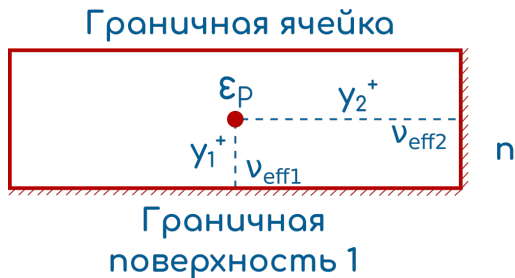

— Граничная<br>Поверхность 2

- Продвигаемся по граничной поверхности от ячейки к ячейке.
- **Рассчитываем для каждой ячейки**  $y^+$ ,  $v_{eff}$ .

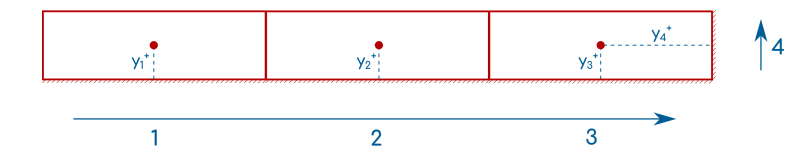

- $\blacktriangleright$   $\varepsilon_P$  вычисляется в центре ячейки.
- $\blacktriangleright$  CFD решатель не вычисляет  $\varepsilon$  на стенке ячейки.
- ▶ Подобная обработка  $\varepsilon_P$  позволяет сбалансировать производство турбулентной кинетической энергии в ячейке  $G_K$ .

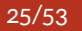

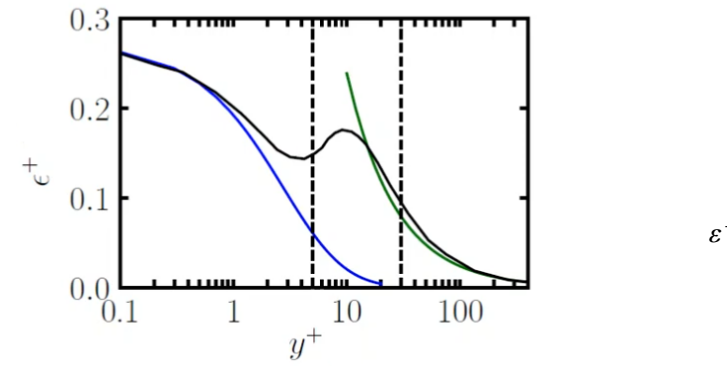

 $\varepsilon^+ = \frac{1}{\kappa y^+}, 30 < y^+ < 200$  $(25)$ 

$$
\varepsilon^{+} = \frac{2k^{+}}{(y^{+})^{2}}, y^{+} < 5 \qquad (24)
$$

 $\blacktriangleright$   $\varepsilon_P$  вычисляется из пристеночных функций, основанных на данных DNS.

$$
\left(u_{\tau}^{4} / \sqrt{yu_{\tau}}\right)
$$
  

$$
\varepsilon_{P} = \frac{2k_{P}\nu}{y^{2}}
$$
 (28)

$$
\varepsilon^{+} = \frac{2k^{+}}{(y^{+})^{2}}
$$
\n
$$
\frac{\varepsilon_{P} \nu}{u_{\tau}^{4}} = 2\left(\frac{k_{P}}{u_{\tau}^{4}}\right)\left(\frac{\nu}{y u_{\tau}}\right)^{2}
$$
\n(27)

**В вязком подслое:** 

### • Для области логарифмического закона:

$$
\varepsilon^+ = \frac{1}{\kappa y_+} \tag{29}
$$

$$
\frac{\varepsilon_P \nu}{u_\tau^4} = \frac{1}{\kappa} \left( \frac{\nu}{y u_\tau} \right) \tag{30}
$$

$$
\varepsilon_P = \frac{u_\tau^3}{\kappa y_P} \tau = C_\mu^{1/4} \sqrt{k_P} = \sqrt{\tau_w / \rho}
$$
 (31)

$$
\varepsilon_P = \frac{C_\mu^{3/4} \sqrt{k_P}}{\kappa y_P} \tag{32}
$$

• Для граничной ячейки с более чем одной граничной поверхностью:

- 1. Определяем вес каждой поверхности  $\omega=\dfrac{1}{N},N$  количество граничных поверхностей.
- 2. Продвигаясь по границе, записываем вклад каждой границы.

### $\varepsilon_P = \varepsilon_P + \omega_i \times \frac{2k_Pv_i}{y_i^2}, y^+ < 11.25$  $ω=1/2$  $(33)$  $\omega = 1/2$

$$
\varepsilon^{+} = \varepsilon_{P} + \omega_{i} \times \frac{C_{\mu}^{3/4} k_{P}^{1/2}}{\kappa y_{i}}, y^{+} > 11.25 \tag{34}
$$

 $\blacktriangleright$   $k_P$  - значение в центре ячейки.

 $\blacktriangleright$   $\omega_i$ ,  $\upsilon_i$ ,  $y_i$  - на каждой границе.

**•** Уравнение для кинетической энергии турбулентности  $k$ :

$$
\frac{\partial(\rho k)}{\partial t} + \nabla \cdot (\rho U k) = \nabla \left[ \left( \mu + \frac{\mu_t}{\sigma_k} \right) \nabla k \right] + \underbrace{P_k}_{\text{npousoogctbo}} + \underbrace{\rho \epsilon}_{\text{Alvccin always}} \tag{35}
$$

- ▶ Уравнение решается в каждой ячейке сетки.
- ▶ Рассмотрим только пристеночные ячейки.

▶ Производство кинетической энергии:

$$
P_k = -\overline{\rho U_i' U_j'} \frac{\partial U_i}{\partial x_i} \tag{36}
$$

- ▶ произведение Рейнольдсовых напряжений и градиента средней скорости.
- ▶ За исключением стенки тензор Рейнольдсовых напряжений рассчитывается с использованием гипотезы Буссинеска.

$$
-\overline{\rho U_i' U_j'} = \mu_t \left( \frac{\partial U_i}{\partial x_j} + \frac{\partial U_j}{\partial x_i} \right) - \frac{2}{3} \rho k \delta_{ij}
$$
 (37)

$$
\mu_t = \rho k/\omega \tag{38}
$$

 $\blacktriangleright$  На стенке:

$$
P_k \approx \tau_{turb} \frac{\partial U}{\partial y} \tag{39}
$$

 $\blacktriangleright$   $y$  - расстояние по нормали к стенке.

$$
\tau = (\mu + \mu_t) \frac{\partial U}{\partial y} = \mu \frac{\partial U}{\partial y} + \mu_t \frac{\partial U}{\partial y}
$$
 (40)

$$
\tau_{laminar} \quad \tau_{lurbulent}
$$
\n
$$
\tau_{turbulent} = -\rho \overline{u'v'} \tag{41}
$$

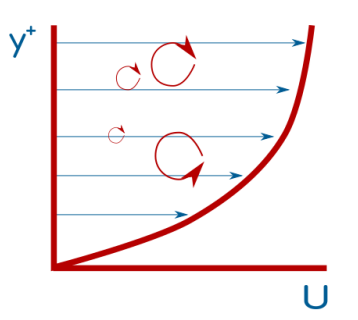

Пристеночные функции (FVM in CFD)  $\sqrt{32/53}$ 

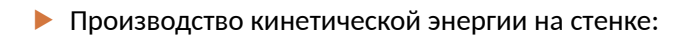

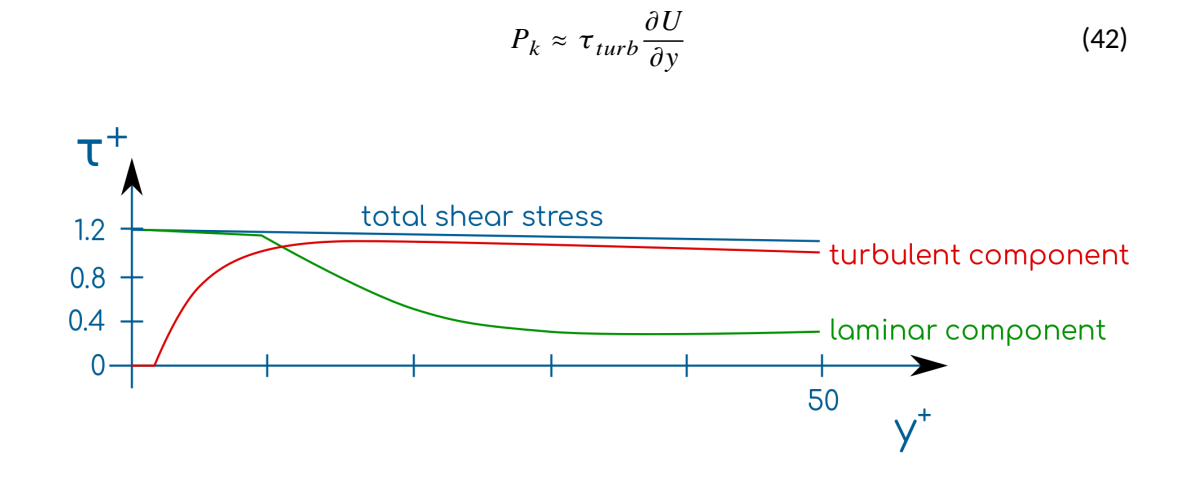

 $(42)$ 

• Производство кинетической энергии на стенке:

$$
P_k \approx \tau_{turb} \frac{\partial U}{\partial y} \tag{43}
$$

$$
P_k = \begin{cases} 0, & y^* < y_{lam}^* \\ \tau_w \frac{\partial U}{\partial y}, & y^* > y_{lam}^* \end{cases} \tag{44}
$$

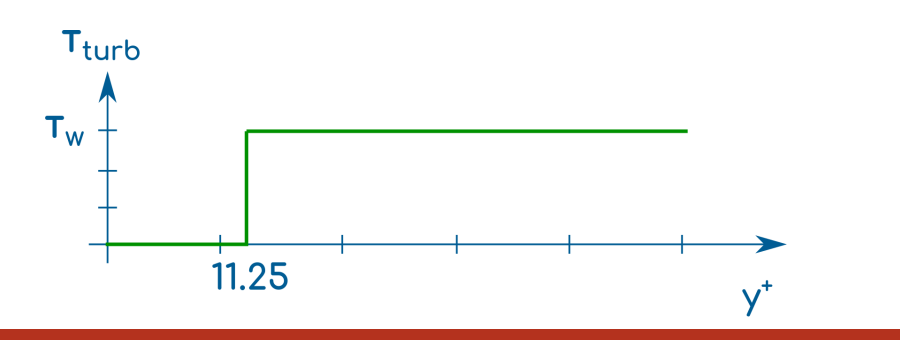

Пристеночные функции (FVM in CFD)

▶ Известен профиль скорости в области логарифмического закона:

$$
U^* = \frac{1}{\kappa} \log \left( E y^* \right) \tag{45}
$$

$$
\frac{UC_{\mu}^{1/4}k^{1/2}}{\tau_w/\rho} = \frac{1}{\kappa}\log\left(E\frac{yC_{\mu}^{1/4}k^{1/2}}{\nu}\right) \Rightarrow \tag{46}
$$

$$
\frac{\partial U}{\partial y} = \frac{\tau_w}{\rho C_{\mu}^{1/4} k^{1/2} \kappa y}
$$
(47)

$$
\frac{d}{dx}\log(ax) = \frac{1}{x}
$$

$$
P_k \approx \frac{\tau_w}{\rho C_\mu^{1/4} k_P^{1/2} \kappa y_P} \tag{48}
$$

$$
\epsilon = \frac{C_{\mu}^{3/4} k_P^{3/2}}{\kappa y_P} \tag{49}
$$

▶ OpenFOAM и Fluent используют различные формы профиля скорости  $\Rightarrow$   $P_k$  тоже отличаются:

$$
\frac{U}{C_{\mu}^{1/4}k_P^{1/2}} = \frac{1}{\kappa} \log \left( E \frac{y C_{\mu}^{1/4} k^{1/2}}{\nu} \right)
$$
(50)

$$
\frac{\partial U}{\partial y} = \frac{C_{\mu}^{1/4} k^{1/2}}{\kappa y_P} \tag{51}
$$

$$
\frac{UC_{\mu}^{1/4}k_P^{1/2}}{\tau_w/\rho} = \frac{1}{\kappa} \log \left( E \frac{yC_{\mu}^{1/4}k^{1/2}}{\nu} \right)
$$
(52)

$$
\frac{\partial U}{\partial y} = \frac{\tau_w / \rho}{C_{\mu}^{1/4} k^{1/2} \kappa y_P}
$$
(53)

- **Генерация**  $k$  **и её диссипация сбалансированы в пристеночных ячейках.**
- $\blacktriangleright$  Поток со стенки не нужен, т.к. он уже учтён в  $P_k.$
- $\blacktriangleright$  На стенке можно принять граничное условие в виде:  $\displaystyle\frac{\partial k}{\partial y}=0$  это методология Лаундера-Сполдинга.

• Для ячейки которая соприкасается более, чем с одной границей, учитывается вклад каждой границы:

$$
P_k = P_k + w \left( \tau_w \frac{\tau_w}{\rho C_\mu^{1/4} k_P^{1/2} \kappa y_P} \right), y_P > 11,25 \tag{54}
$$

$$
P_k = P_k + w \cdot 0, y_P < 11.25 \tag{55}
$$

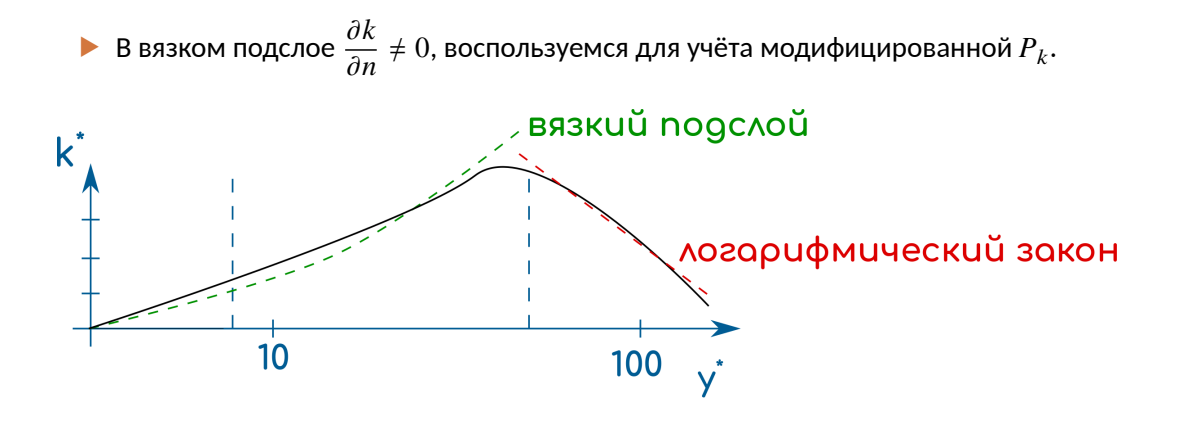

BHAUST BHAUSE HAS CREATED:  $k_w = k^* \cdot u_\tau^2$ .

$$
\left[ \left( y^* + C \right)^* \right]^{100} \text{C}^{-1}
$$
\n
$$
k^* = \frac{C_k}{\kappa \sigma_k} \log(y^*) + B_k y^* > 11.25 \tag{57}
$$

$$
k^* = \frac{2400}{C_{\epsilon}^2} \left[ \frac{1}{\left(y^* + C\right)^2} + \frac{2y^*}{C^3} - \frac{1}{C^2} \right], y^* < 11, 25 \tag{56}
$$

> Kalitzin и др. предложили следующие аппроксимации:

 $\blacktriangleright$  Wilcox показал, что уравнения для  $U$  и  $k$  имеют аналитическое решение в логарифмической области:

$$
u^{+} = \frac{1}{\kappa} \log \left( E y^{+} \right) \tag{58}
$$

$$
k^+ = \frac{1}{\sqrt{c_\mu}}\tag{59}
$$

 $\blacktriangleright$  В центре ячейки устанавливается значение:  $k_P = u_\tau^2/\sqrt{C_\mu}.$  Это неточное значение (старое значение Лаундера и Сполдинга).

• Сравнивая решения Wilcox и Kalitzin:

$$
k^* = 1/\sqrt{C_\mu}, \ k^* = \frac{C_k}{\kappa \sigma_k} \log\left(y^*\right) + B_k \Rightarrow \tag{60}
$$

$$
C_k = 0, B_k = 1/\sqrt{C_\mu} \tag{61}
$$

 $\blacktriangleright$  Экспериментальные данные дают логарифмическое значение  $k^* \Rightarrow$  решение Wilcox-а - неточное.

#### **Enhanced Wall Function**

#### Напоминание

- ▶ Enhanced Wall Function используются только в Ansys.
- **Все переменные в CFD кодах изменяются линейно вдоль любой ячейки.**
- ▶ На стенке это приводит к проблеме: если ячейка слишком большая, то реальный профиль скорости нелинеен от стенки до центра ячейки.
- $\blacktriangleright$  Напряжения на стенке = вязкость × градиент скорости на стенке.
- ▶ Если градиент скорости на стенке некорректен, то можно модифицировать вязкость, чтобы скорректировать напряжение на стенке.

**• В общем виде напряжение на стенке имеет вид:** 

$$
\tau_w = -\rho \nu \cdot \frac{\partial U}{\partial y}\Big|_{y=0} = -\rho \nu_v \frac{U_P}{y_P}
$$
\n(62)

- $\blacktriangleright \ \nu_w$  эффективная вязкость на стенке, её и необходимо модифицировать для коррекции напряжения на стенке.
- ▶ Вязкость модифицируется на поверхности ячейки (не в центре).
- ▶ Ячейка может иметь больше одной поверхности на стенке. Каждая поверхность имеет своё значение  $y^{\text{+}}.$

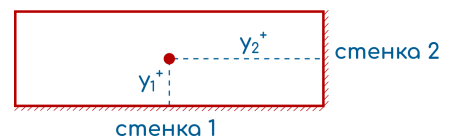

#### **Enhanced Wall Function**

### Реальный профиль скорости

$$
U^{+} = f(y^{+}) \text{ with } U^{+} = \frac{1}{\kappa} \log (E y^{+})
$$
\n(63)

$$
U^{+} = \frac{U}{U_{\tau}} = \frac{UU_{\tau}}{U_{\tau}^{2}} = -\frac{UU_{\tau}\rho}{\tau_{w}} \Rightarrow
$$
\n(64)

$$
\tau_w = -\frac{UU_\tau \rho}{f(y^+)}\tag{65}
$$

 $\blacktriangleright$  Для получения корректного напряжения на стенке  $\boldsymbol{v}_{w}$  должно быть:

$$
\nu_w = \frac{y_P U_\tau}{f(y^+)} \Rightarrow \nu_w = \nu \left(\frac{y^+}{f(y^+)}\right)
$$
\n(66)

 $\blacktriangleright$  Последняя формула справедлива для стандартных и Enhanced Wall Function.

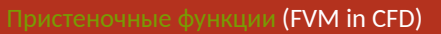

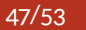

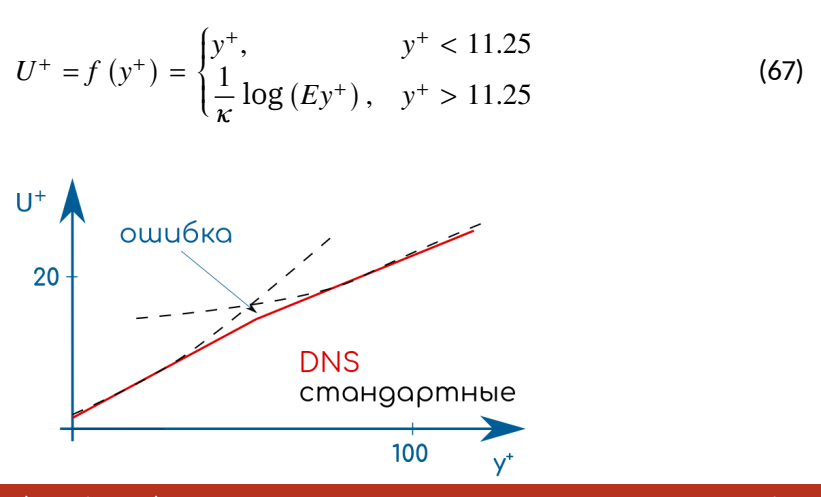

Стандартные пристеночные функции

**Enhanced Wall Function** 

#### **Enhanced Wall Function**

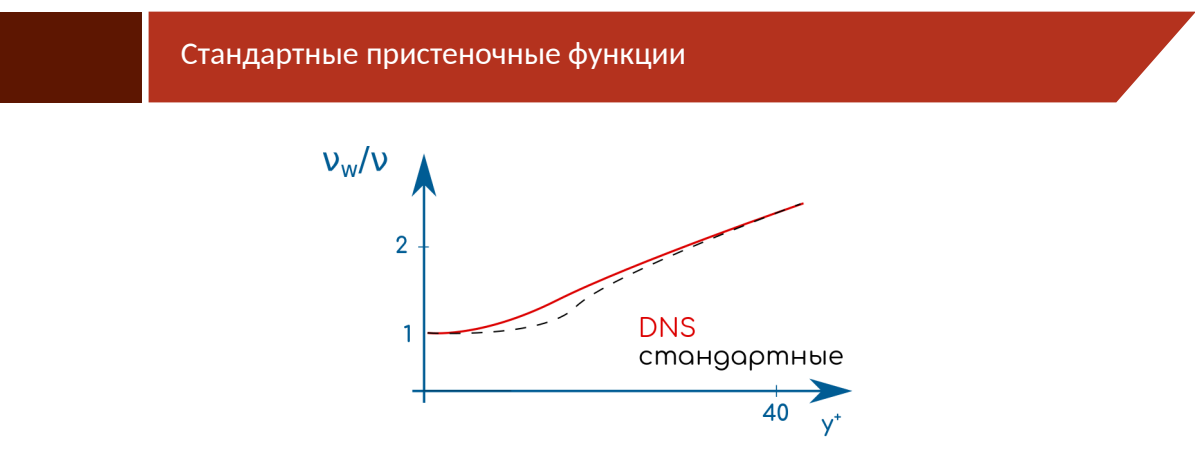

 $\blacktriangleright$   $v_w$  слишком мало при  $y^+ > 5$  и  $y^+ < 30$  - буферная область.

#### **Enhanced Wall Function**

### Enhanced wall function

**• Выберем другую функцию для**  $f(y^+)$ :

$$
f(y^{+}) = e^{\Gamma} u_{lam}^{+} + e^{1/\Gamma} u_{turb}^{+}
$$
 (68)

$$
\Gamma = \frac{-0.01 (y^{+})^4}{1 + 5y^{+}}
$$
 (69)

- "Размазывает"значение между вязким подслоем и логарифмической областью.
- $\blacktriangleright e^{\Gamma}, e^{1/\Gamma}$  функции смешения. Они не симметричны.

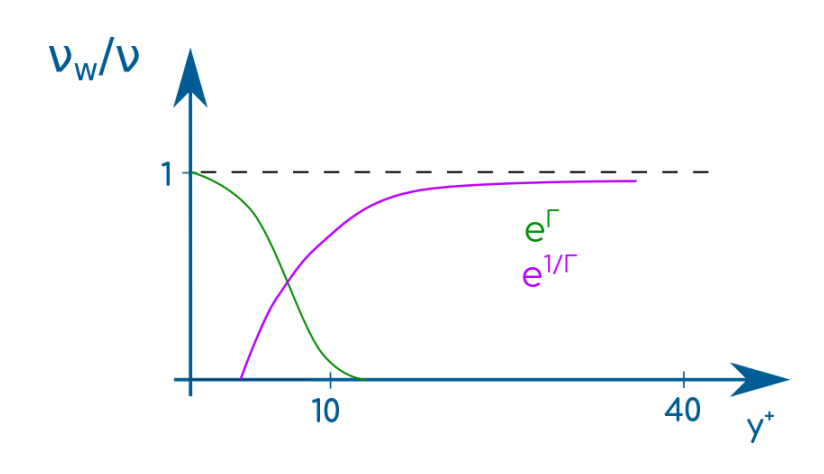

▶ Для  $U^+_{lam}$  необходим более сильный вес при низких значениях  $y^+$ , для  $U^+_{turb}$  - меньший вес при низких значениях  $y^+$ .

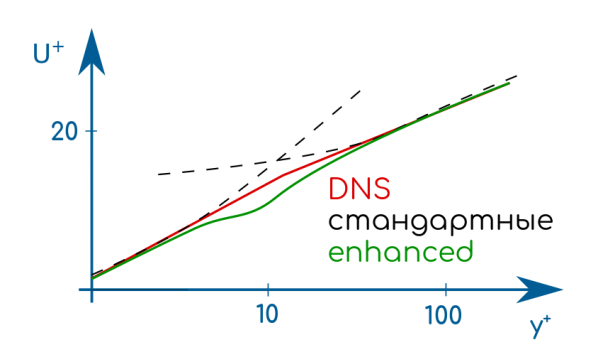

- Enhanced Wall Function не идеально соответствует данным DNS.
- Ansys использует данную формулировку поскольку она позволяет учесть сжимаемость и градиент давления.

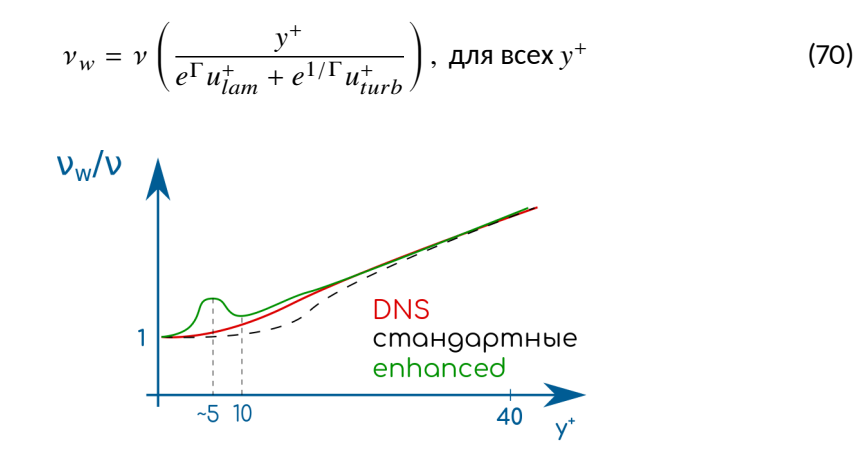

▶ Вблизи  $y^+ = 5$  наблюдается экстремум, нужно поддерживать  $y^+ < 2$ .

$$
f(y^{+}) = e^{\Gamma} u_{lam}^{+} + e^{1/\Gamma} u_{turb}^{+}
$$
 (71)

$$
u_{lam}^+ = y^+ \tag{72}
$$

$$
u_{turb}^{+} = \frac{1}{\kappa} \log \left( E y^{+} \right) \tag{73}
$$

- ▶ Это общая формулировка. Можно выбрать любые функции для  $u^+_{lam}$  и  $u^+_{turb}$ .
- Ansys расширяет  $u_{lam}^{+}$  и  $u_{turb}^{+}$ , чтобы учесть сжимаемость и градиент давления.

$$
u_{lam}^+ = y^+ \left(1 + \frac{\alpha}{2} y^+\right) \tag{74}
$$

$$
u_{turb}^{+} = f\left(y^{+}, \alpha, \beta, \gamma\right) \tag{75}
$$